## $\hspace{-1.5mm}^{\mathrm{m}}$  Workspace VOI转换/克隆模板,镜像下拉菜单无法选择到部分终端

**[孟小涛](https://zhiliao.h3c.com/User/other/44270)** 2022-11-01 发表

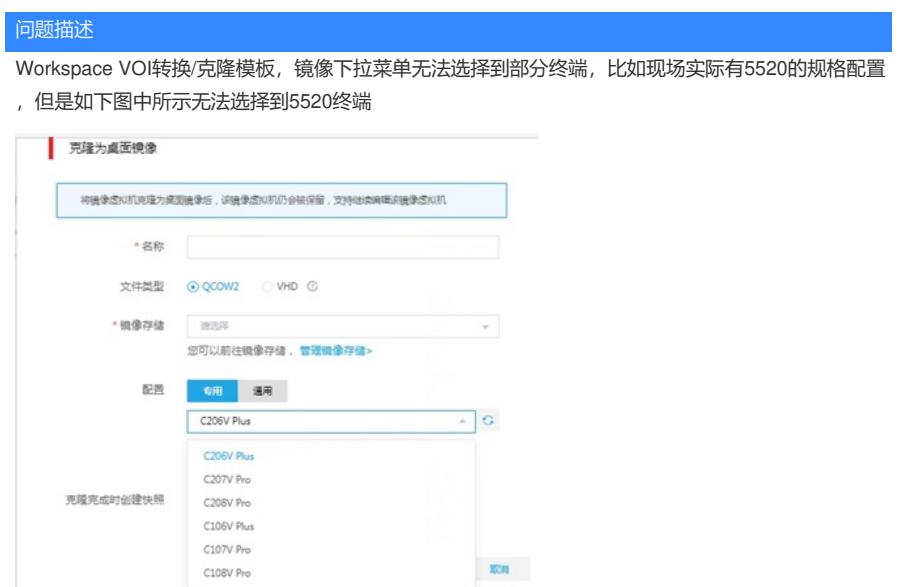

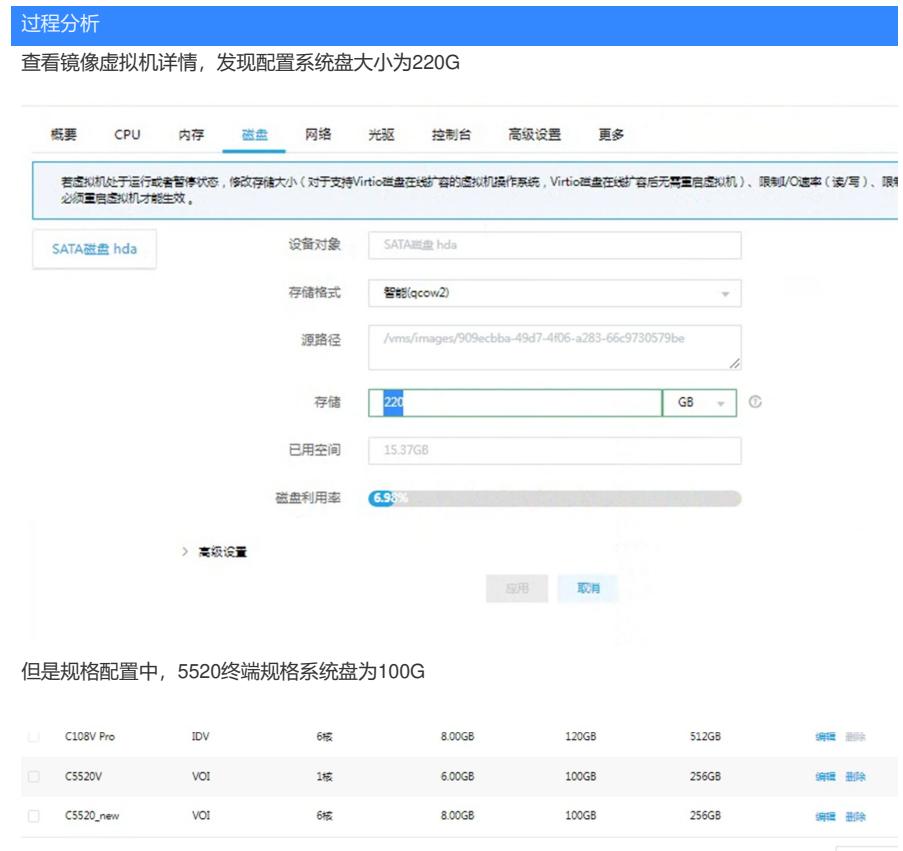

这里会有影响,平台过滤了系统盘配置小于镜像虚拟机磁盘配置的规格。

## 解决方法

安装镜像虚拟机时,请注意磁盘大小不要超过规格配置中的系统盘大小